- 13 ISBN 9787302234128
- 10 ISBN 7302234124

出版时间:2010-9

页数:284

## 版权说明:本站所提供下载的PDF图书仅提供预览和简介以及在线试读,请支持正版图书。

更多资源请访问:www.tushu111.com

 $2$ 数字化图书馆、数字化校园等已经向我们走来。"大学计算机基础"课程是教育部规定的在校大学生  $\frac{1}{2}$ 

 $\kappa$  and  $\kappa$  $1\,3$  5.9 $4$  6  $7$  and  $8$ 

 $9$ Office  $2007$ 

 $1.1$   $1.1$   $1.1.2$  $1.1.3$   $1.1.4$   $1.1.5$   $1.2$   $1.2.1$  $1.22$  1.3  $1.31$   $1.32$  $1.33$  2 21 2.1  $\cdot$  $21.2$  2.1.3  $21.3$  2.1.4  $22$  2.2.1  $22.2$  2.2.1  $23$  2.2.1  $241$  2.42  $242$  3.1  $232$  2.32 2.32 2.42 3  $2.22$   $2.23$   $2.24$   $2.3$   $2.31$   $2.32$  $233$  2.4  $241$   $242$  3  $31$   $31.1$   $31.2$   $31.3$ 3.2 Windows XP 3.2.1 Windows XP 3.2.2 Windows XP 3.2.3 windows XP 3.2.4 Windows XP 3.2.5 Windows XP 3.2.6 Windows XP 3.3.1  $332$   $333$   $334$   $34$   $341$   $342$  $343$   $35$   $351$   $352$   $353$ 354 355 356 36Windows XP 361  $W$ indows XP $362$ windows XP $37W$ indows XP $37.1$ 3.7.2 3.7.3 Internet 4 Office2007 4.1 4.2 Office2007 4.2.1 Office2007 4.2.2 Office2007 4.3 Word2007 4.3.1 word 432 433 434 4.35 4.36 4.3.7 4.4 Excel 2007 4.4.1 4.4.2 44.3 44.4 44.5 4.45 PowerPoint2007 4.5.1  $452$  4.5.3  $454$  5  $51$   $51.1$   $51.2$   $51.3$   $51.4$  $52$   $521$   $522$   $523$ 输介质5.3 Internet基础知识5.3.1 Internet的功能5.3.2 Internet的应用5.3.3 接入Internet的方式5.3.4 TCP/IP  $5.35 \text{URL}$  HTTP 6 6.1 6.1 6.1.1  $61.2$   $61.3$   $62$   $621$   $622$  $623$   $63$  FlashMX20046.3.1  $F$ lashMX20046.3.2 6.3.3 6.3.4 6.4 6.4 1  $64.2$   $64.3$   $64.4$   $64.5$ 6.4.6 6.4.7 Flash 7 7.1 7.1 7.1.1 7.1.2 Web Web 7.1.3 7.2 SharePointDesigner2007 7.2.1 SharePointDesigner2007 7.2.2 SharePointDesigner2007 7.3 7.3 1 0.1.2 West<br>
SharePointDesigner2007 7.3.2 7.3.3 ...... 8 9

## $2.$

 $\sim$  $5$  and  $1$ 

 $\sim$  2  $3$  $5$ 

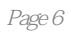

本站所提供下载的PDF图书仅提供预览和简介,请支持正版图书。

:www.tushu111.com